## **Table of Contents**

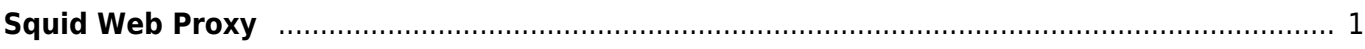

## <span id="page-2-0"></span>**Squid Web Proxy**

Apa itu squid web proxy? Squid adalah software yang berfungsi sebagai proxy dan sekaligus cache. Adapun beberapa manfaat menggunakan squid untuk proxy adalah sebagai berikut :

- 1. Akses ke website lebih cepat karena squid menyimpan cache website
- 2. Bisa mengontrol website yang diperbolehkan untuk diakses atau diblokir
- 3. Bisa mengontrol ip address yang dapat mengakses internet, bisa juga berdasarkan waktu tertentu.

Dan berikut ini adalah beberapa artikel catatan kami seputar squid proxy

Artikel

• [Squid Output Multiple Ip Address](https://www.pusathosting.com/kb/linux/squid/multiple-output-ip-address)

From: <https://www.pusathosting.com/kb/> - **PusatHosting Wiki**

Permanent link: **<https://www.pusathosting.com/kb/linux/squid>**

Last update: **2020/06/01 01:50**

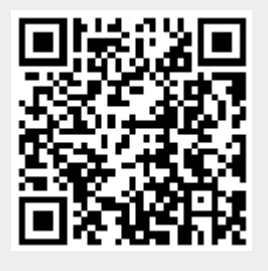